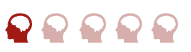

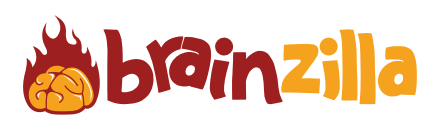

There are more than 20 different types of reptiles in this word search.

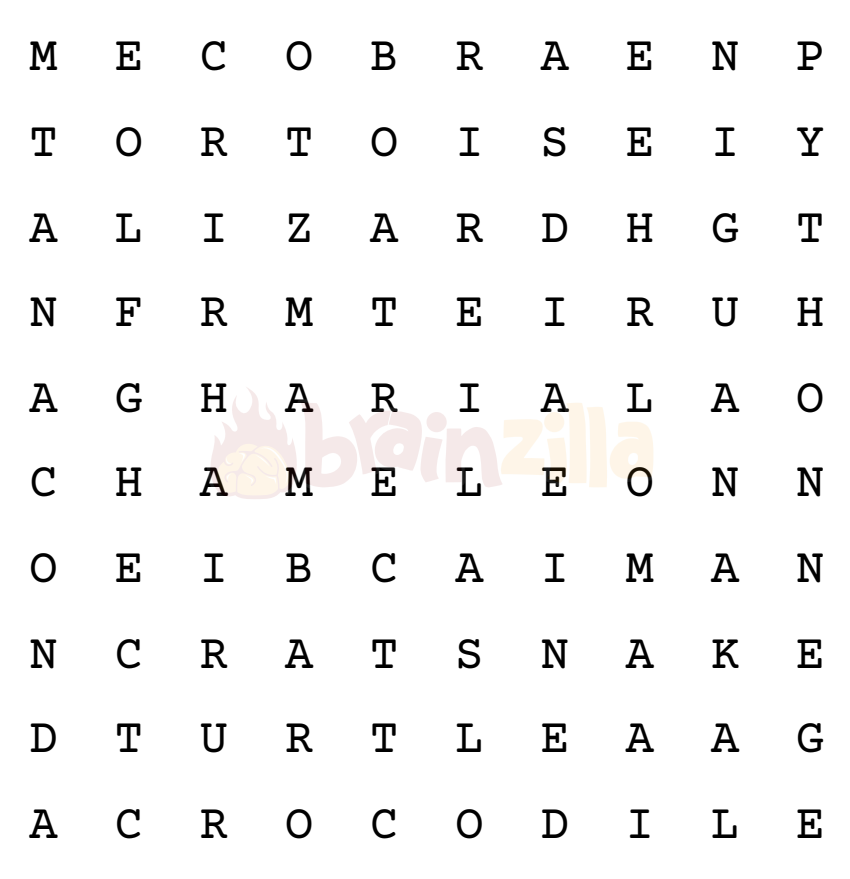

Reptiles

© [Brainzilla.com](https://www.brainzilla.com/x/main/home/?src=BWSS1B&evt=copyright-game/click)

[brainzilla.com/x/ws/47](https://www.brainzilla.com/x/ws/47/?src=BWSS1B&evt=link-widget/click)his Word Search Play T 翳

ANACONDA BOA CAIMAN CHAMELEON

COBRA CROCODILE GHARIAL IGUANA

LIZARD MAMBA PYTHON RATSNAKE TORTOISE TURTLE

Play More Word Search [brainzilla.com/x/word-search](https://www.brainzilla.com/x/word-search/?src=BWSS1B&evt=play-more/click)

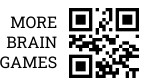

 $\blacklozenge$ 

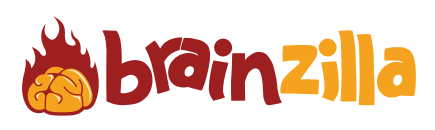

There are more than 20 different types of reptiles in this word search.

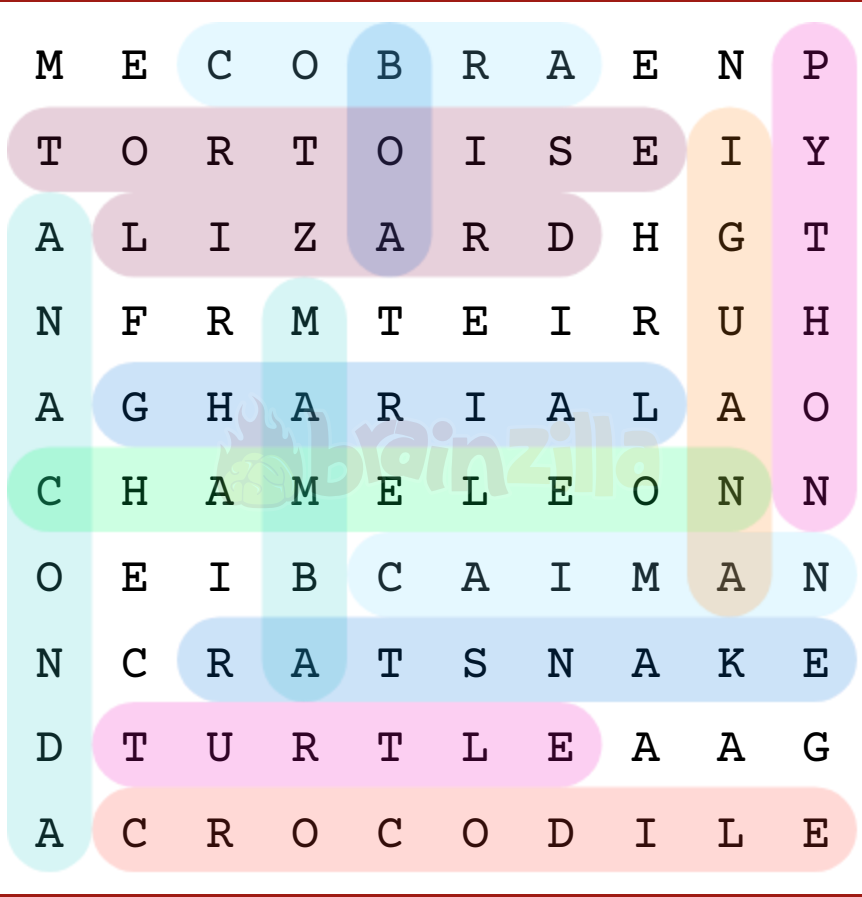

[brainzilla.com/x/ws/47](https://www.brainzilla.com/x/ws/47/?src=BWSS1B&evt=link-widget/click)his Word Search Play T S.

© [Brainzilla.com](https://www.brainzilla.com/x/main/home/?src=BWSS1B&evt=copyright-game/click)

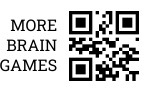